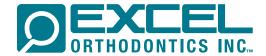

# HELP SETTING UP YOUR SCANNER

Once in contact with your respective scanner company, you will want to make sure they help you get set up to send scans to Excel Orthodontics in Portland, Oregon. Most companies will just need our email which is excel@excelorthodontics.com. Please call the number at the bottom if more information is needed.

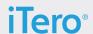

#### **ITERO SUPPORT:**

http://www.aligntech.com/contacts USA headquarters 408-470-1000 EXCEL ORTHODONTICS LAB ID - 12780

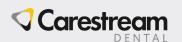

#### **CARESTREAM SUPPORT:**

http://www.carestreamdental.com/us/en/support/SupportInfo#ContactInfo Digital Imaging & Software 1-800-944-6365

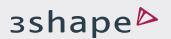

### TRIOS SUPPORT:

https://support.3shape.com/default.aspx you will need to log in/create a log in for their support site.

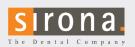

#### **SIRONA SUPPORT:**

http://www.sironasupport.com/support/?page\_id=16 USA 800-659-5977 Imaging, Operatory and Handpiece Technical Support Email: technical.supportus@sirona.com

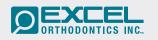

If you want to submit your scans as STL files through our online portal you can do so at www.excelorthodontics.com > Resources > Portal Instructions. Pick either long or short "Submitting an RX Online". If you need more help, call us and we'll walk you through submitting your scans. 971-249-0261

## Serving you is how we excel.